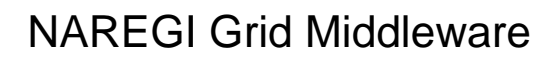

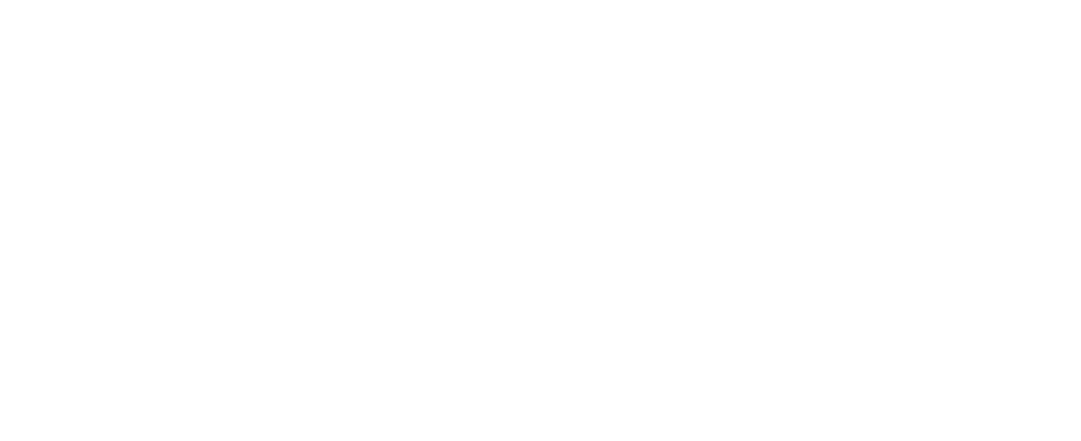

 $\rightarrow$ 

# **Virtual Organization**

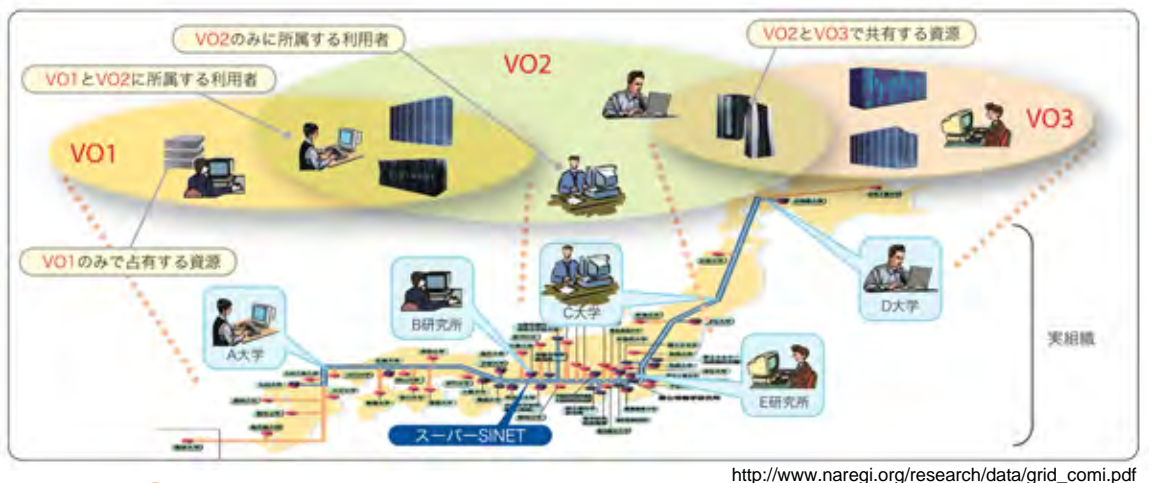

**Virtual Organization** 

VO

## **NAREGI Grid Middleware**

**National Research Grid Initiative** 

http://www.naregi.org/

- **Globus Toolkit 4-WSRF** 
	- OGF OGSA-EMS
	- VO

 $\bullet$ 

- OGF-ACS WS-Application/Deploy
- $\bullet$ ◆ NAREGI-WFML
- $\bullet$

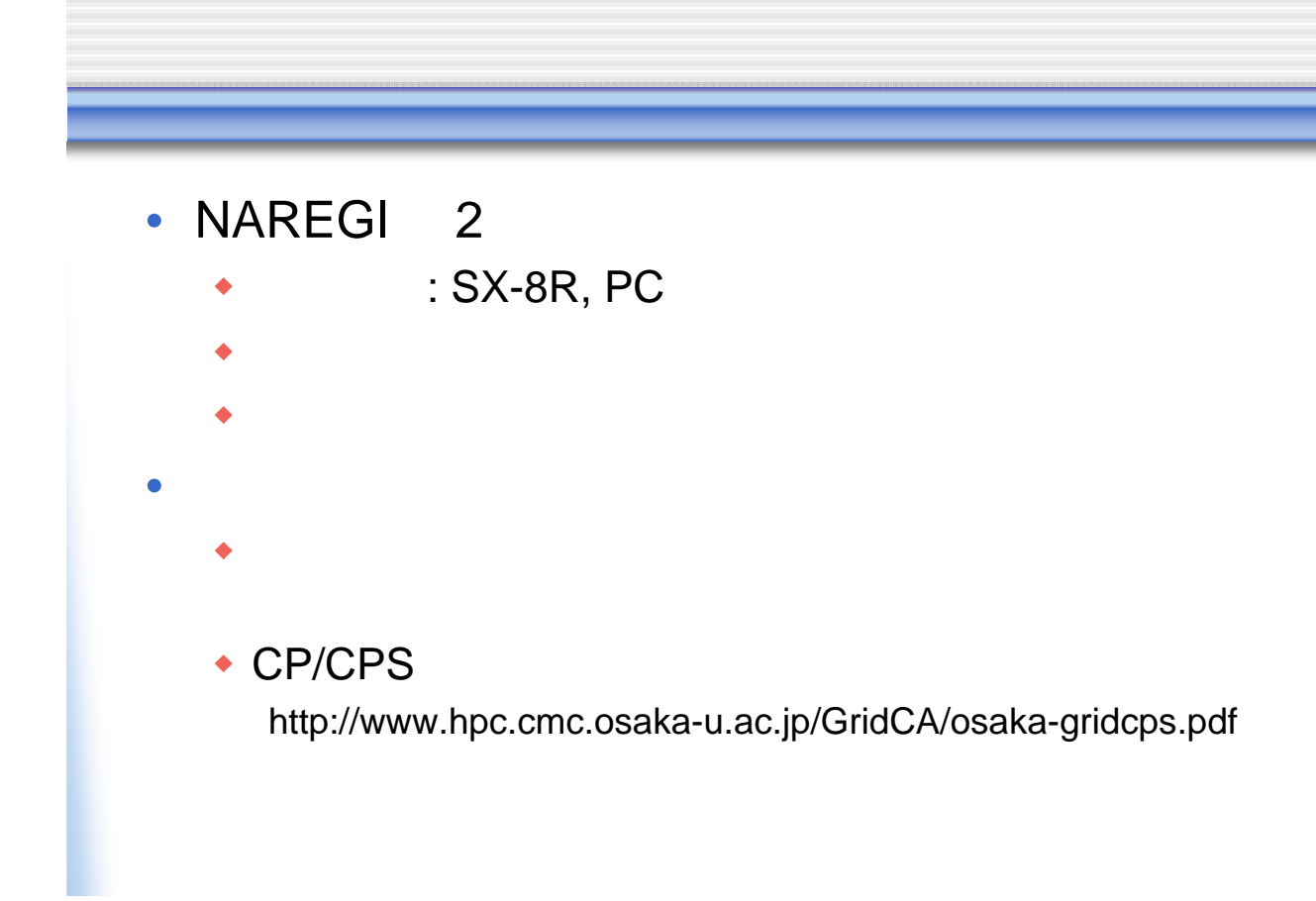

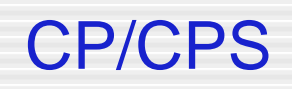

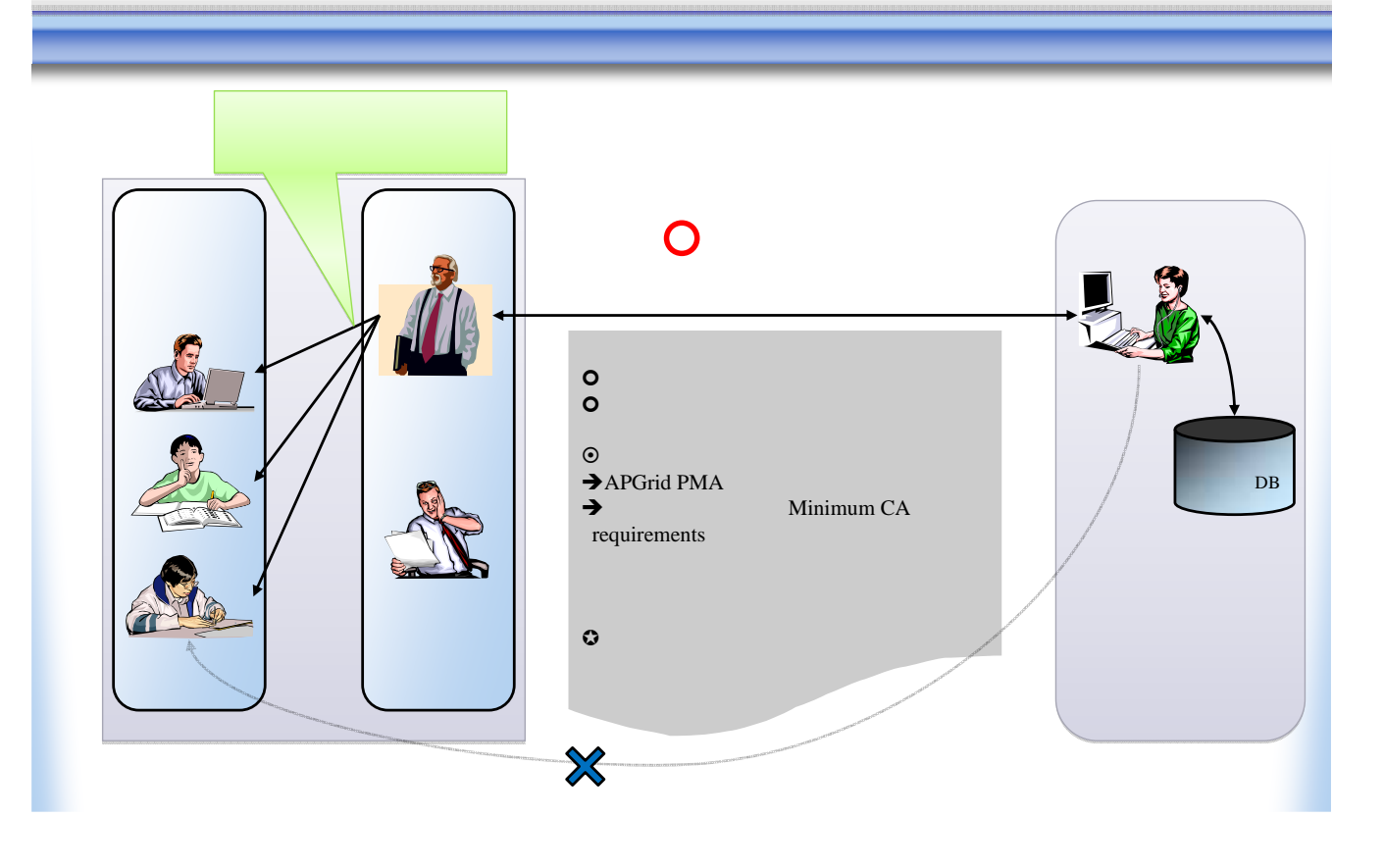

### **Default VO**

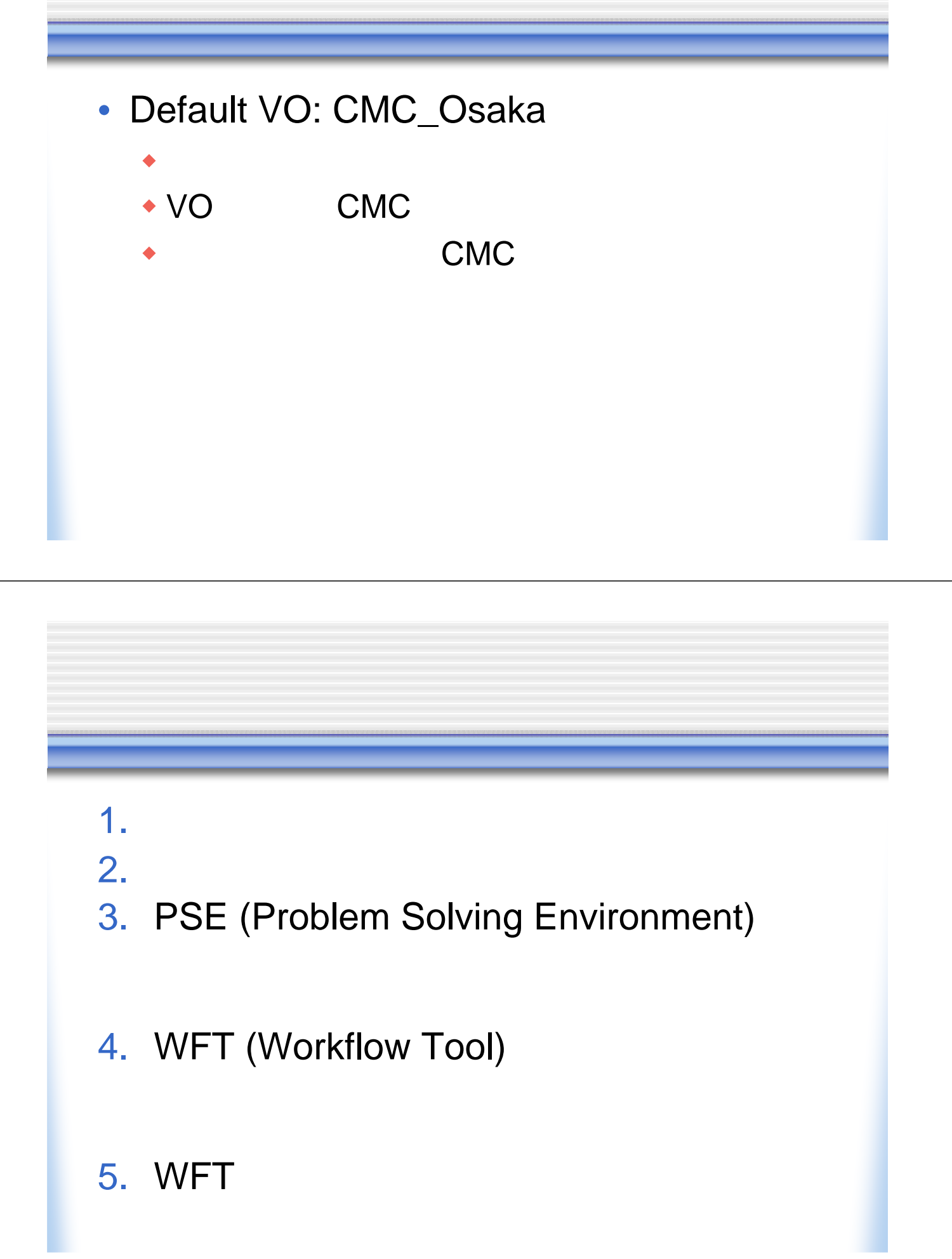

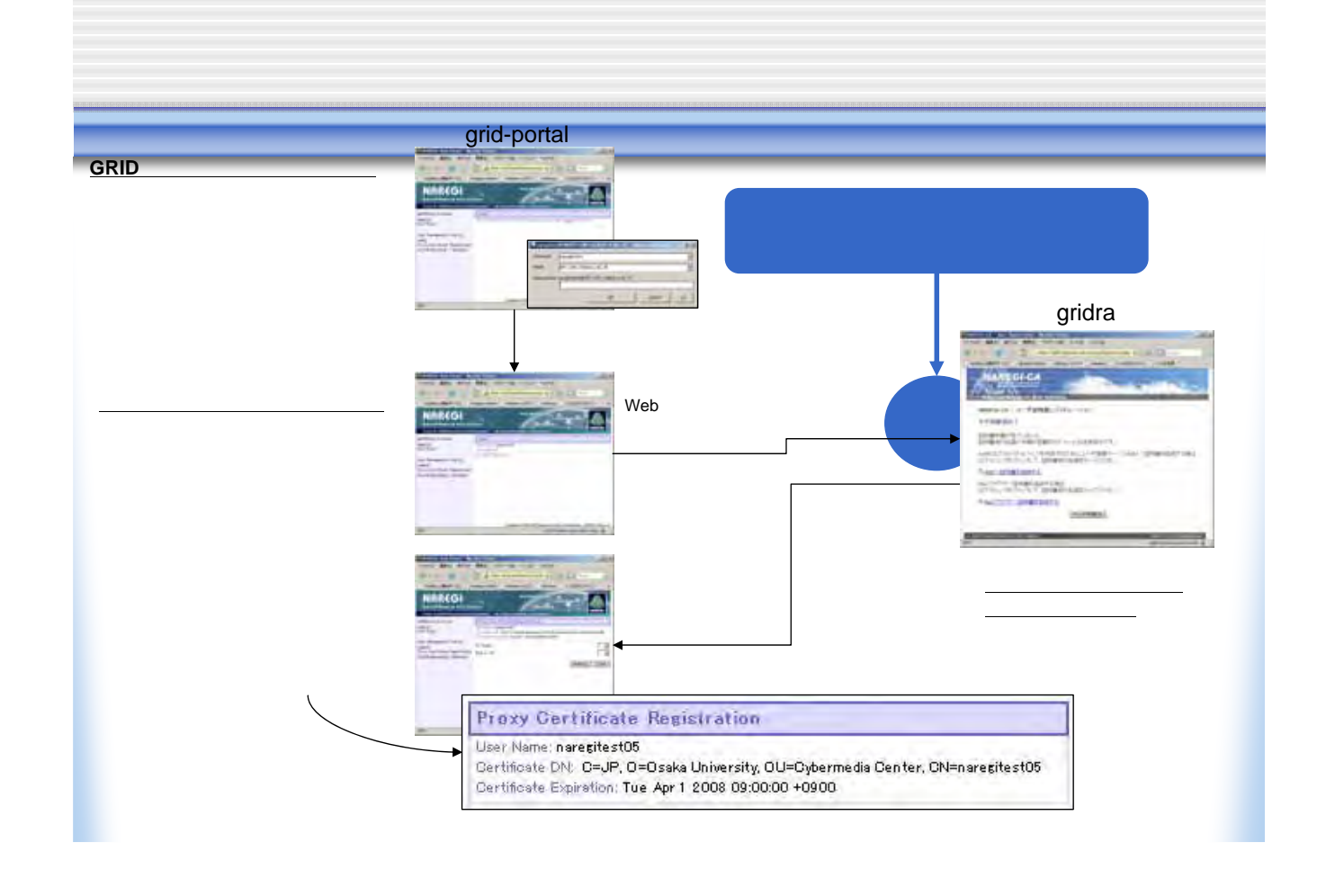

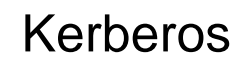

- $\cdot$  Kerberos
- ◆ KDC Kerberos
	- kauth.hpc.cmc.osaka-u.ac.jp
	- IP 133.1.65.41
	- レルム:HPC.CMC.OSAKA-U.AC.JP
- ユーザ証明書取得
	- https://grid-portal.hpc.cmc.osaka-u.ac.jp/portal
	- $\cdot$  IP 133.1.65.134

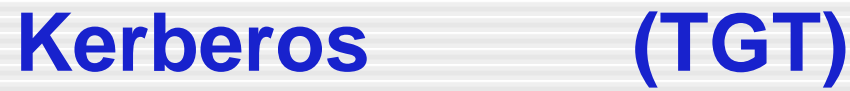

### $\mathsf{Rinit}$  is a strong kinit  $\mathsf{Rinit}$

Windows MIT Kerberos for Windows 3.2 http://http://web.mit.edu/kerberos/dist/index.html

C:¥Documents and Settings¥USER>klist klist: No credentials cache found (ticket cache API:naregitest@HPC.CMC.OSAKA-U.AC.JP)

C:¥Documents and Settings¥USER>kinit naregitest Password for naregitest@HPC.CMC.OSAKA-U.AC.JP:XXXXXXX

C:¥Documents and Settings¥USER>klist Ticket cache: API:naregitest@HPC.CMC.OSAKA-U.AC.JP Default principal: naregitest@HPC.CMC.OSAKA-U.AC.JP

Valid starting Expires Service principal 07/25/07 16:22:43 07/26/07 02:22:43 krbtgt/HPC.CMC.OSAKA-U.AC.JP@HPC.CMC.OSAKA-U.AC.JP

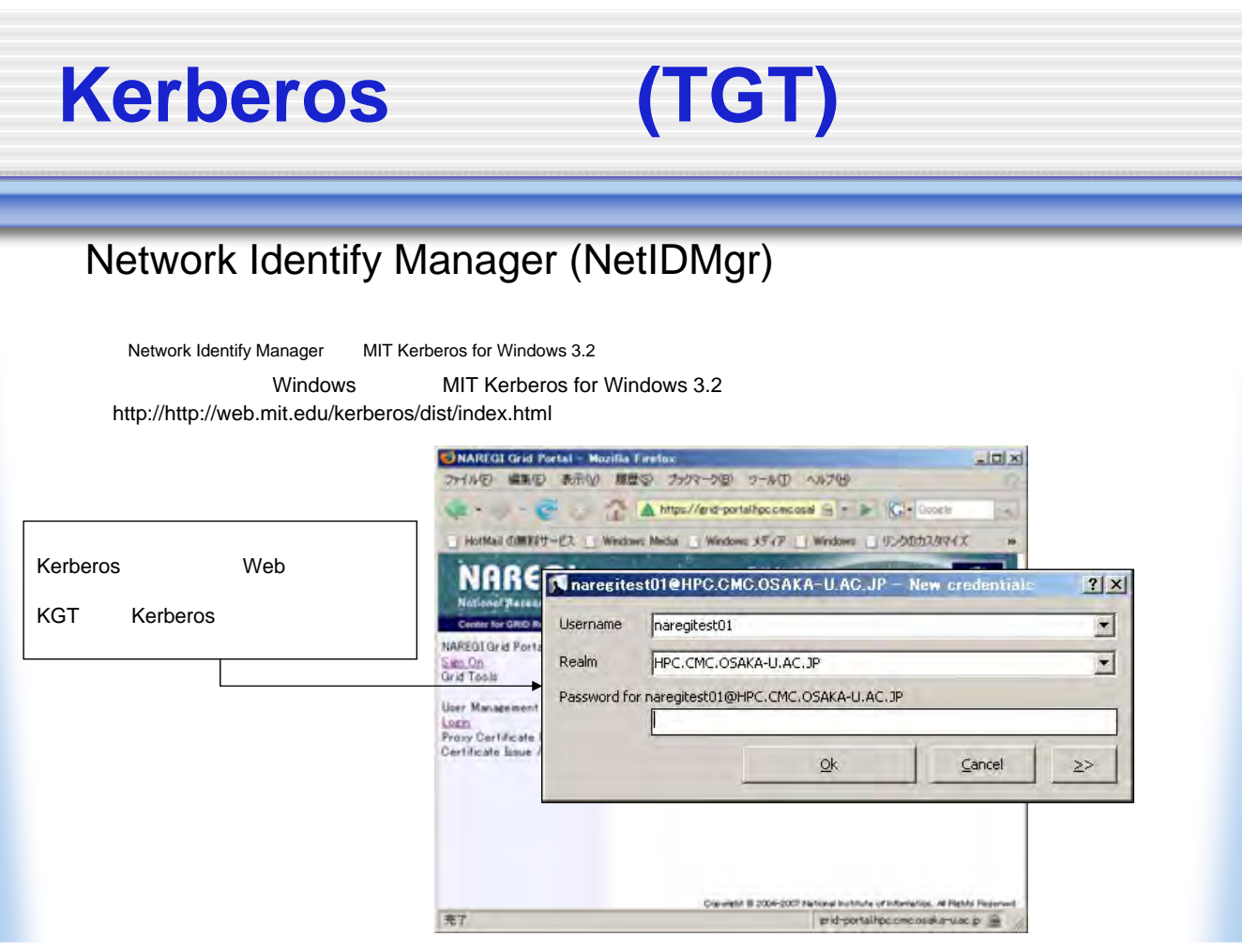

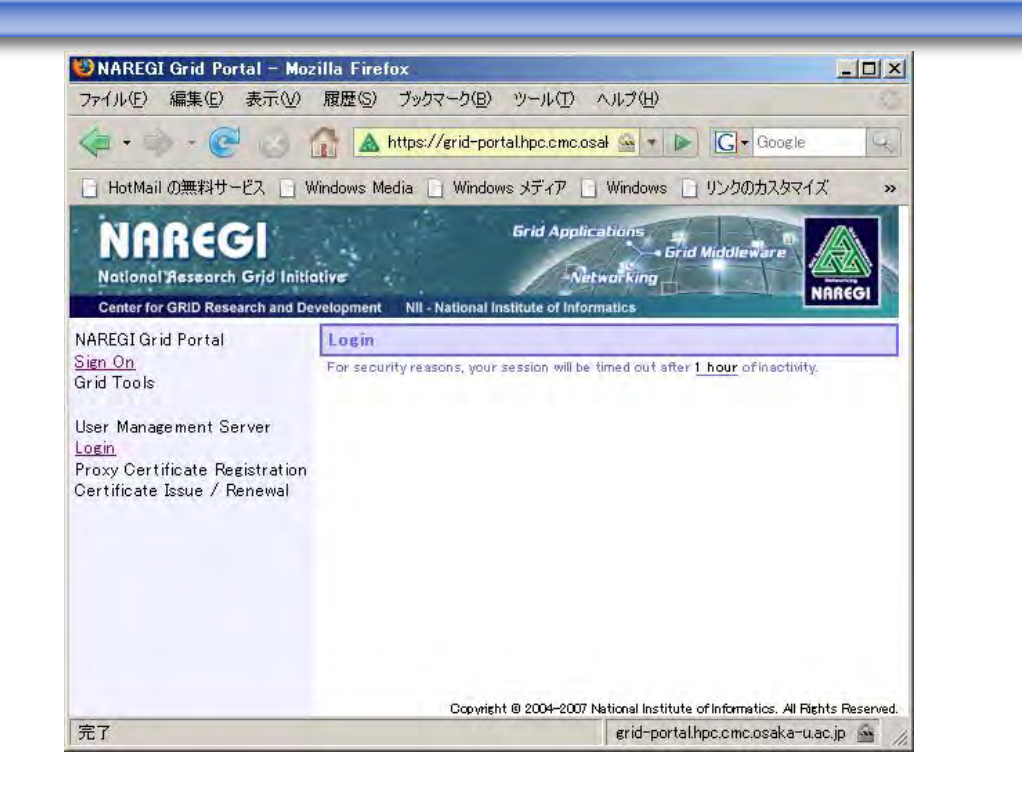

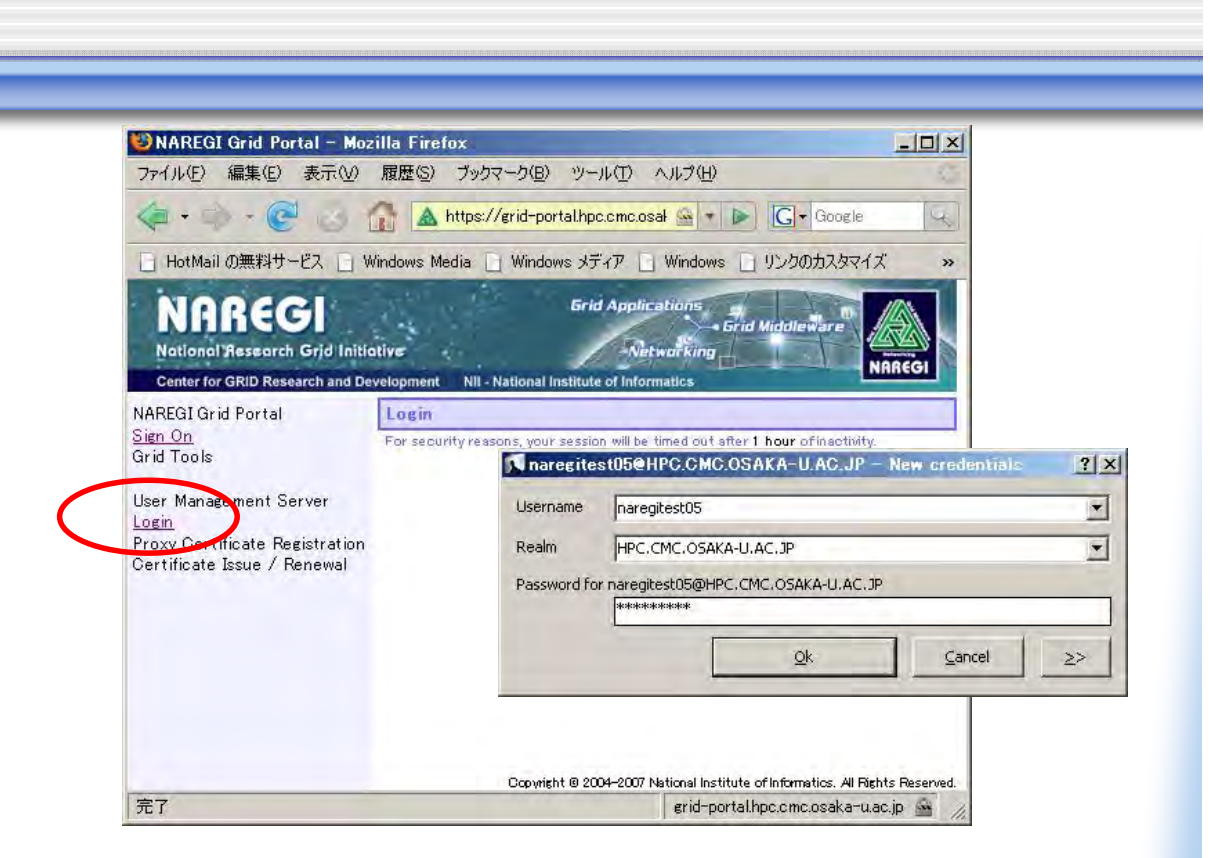

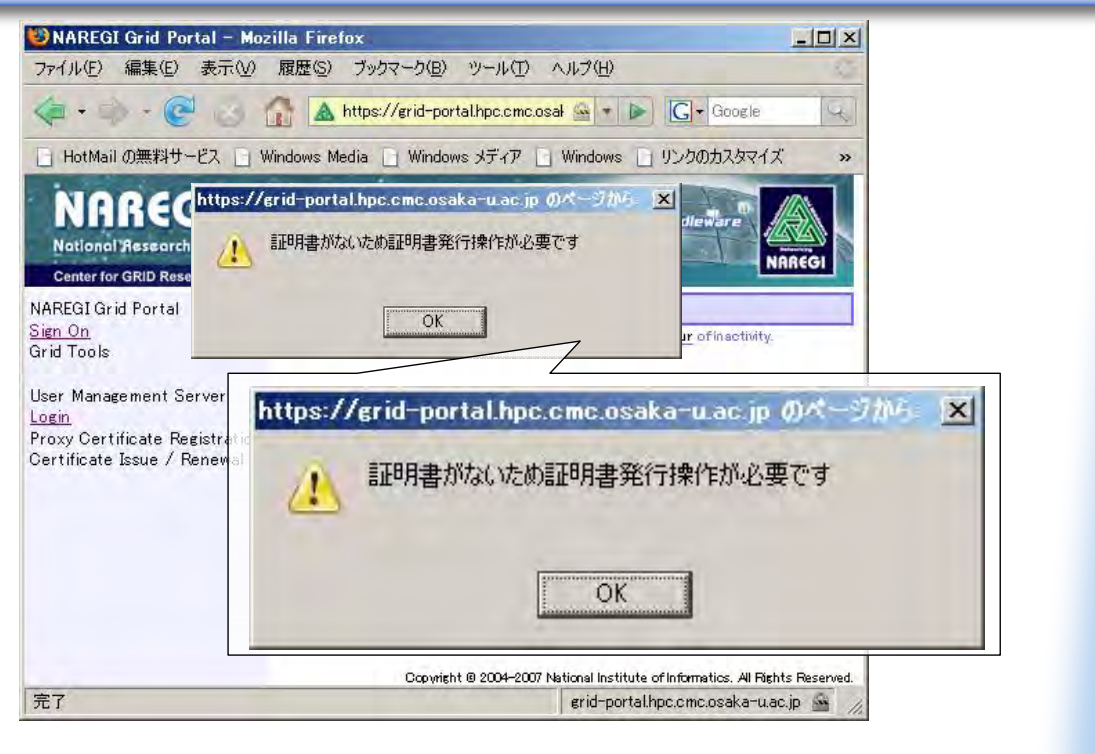

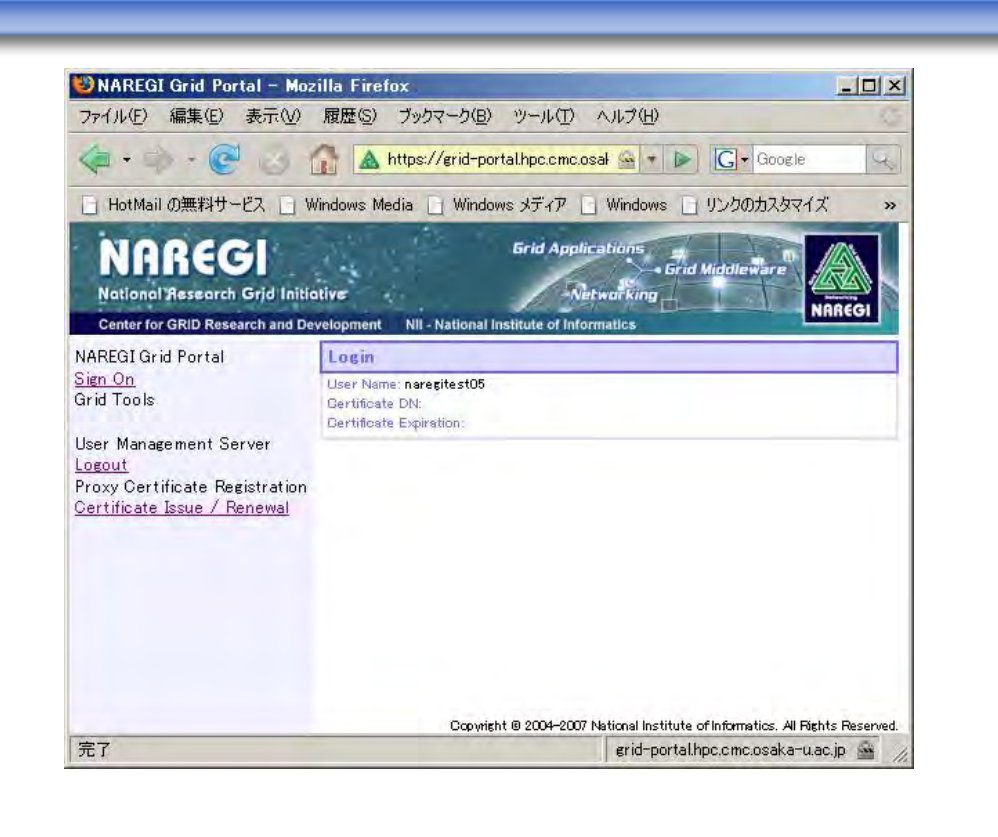

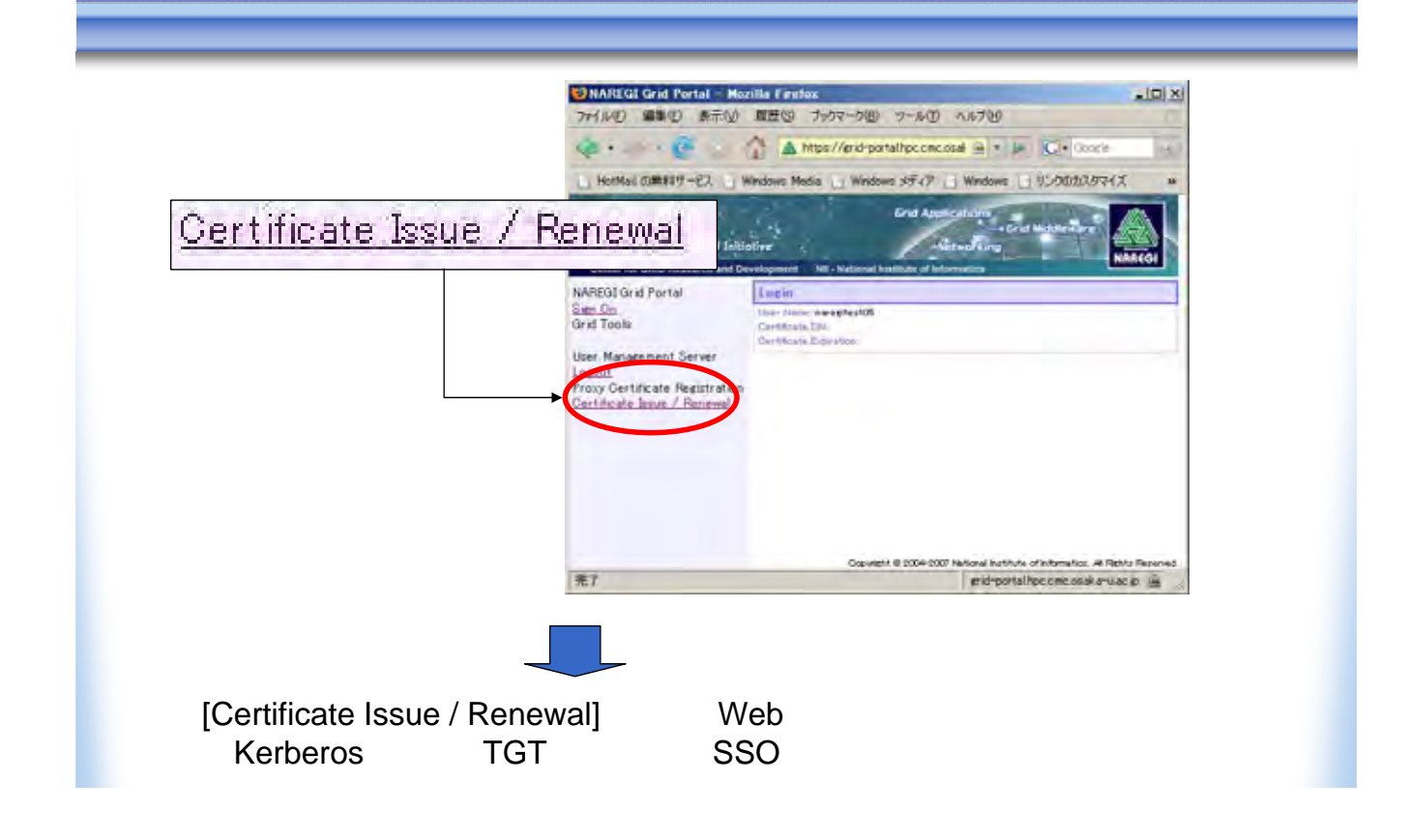

https://reg01.auth.cmc.osaka-u.ac.jp/Grid\_User/airegist?Op=AutoReg2

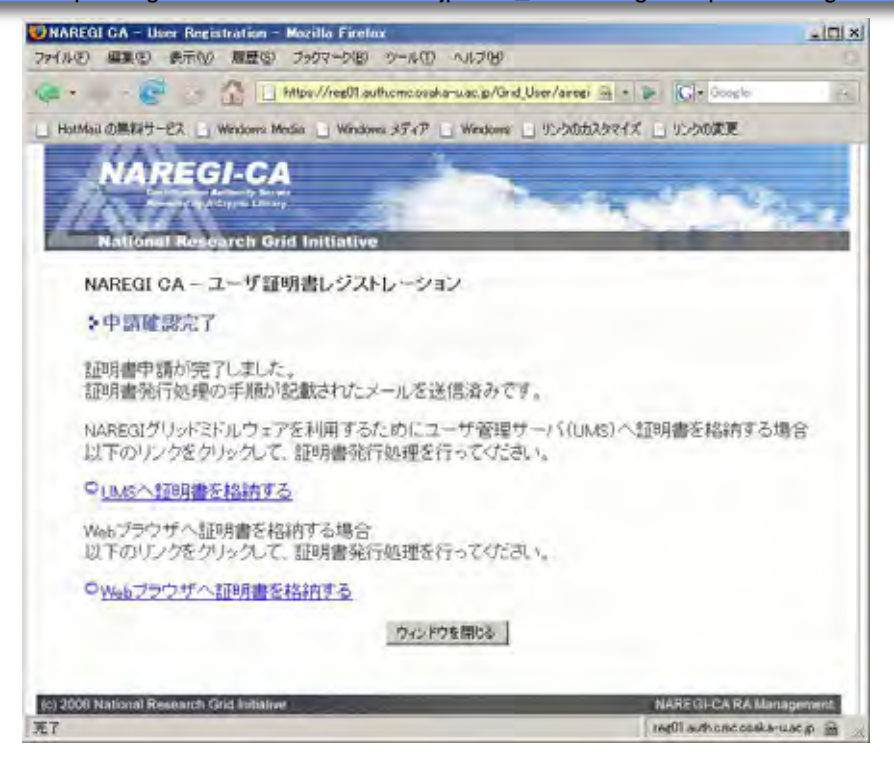

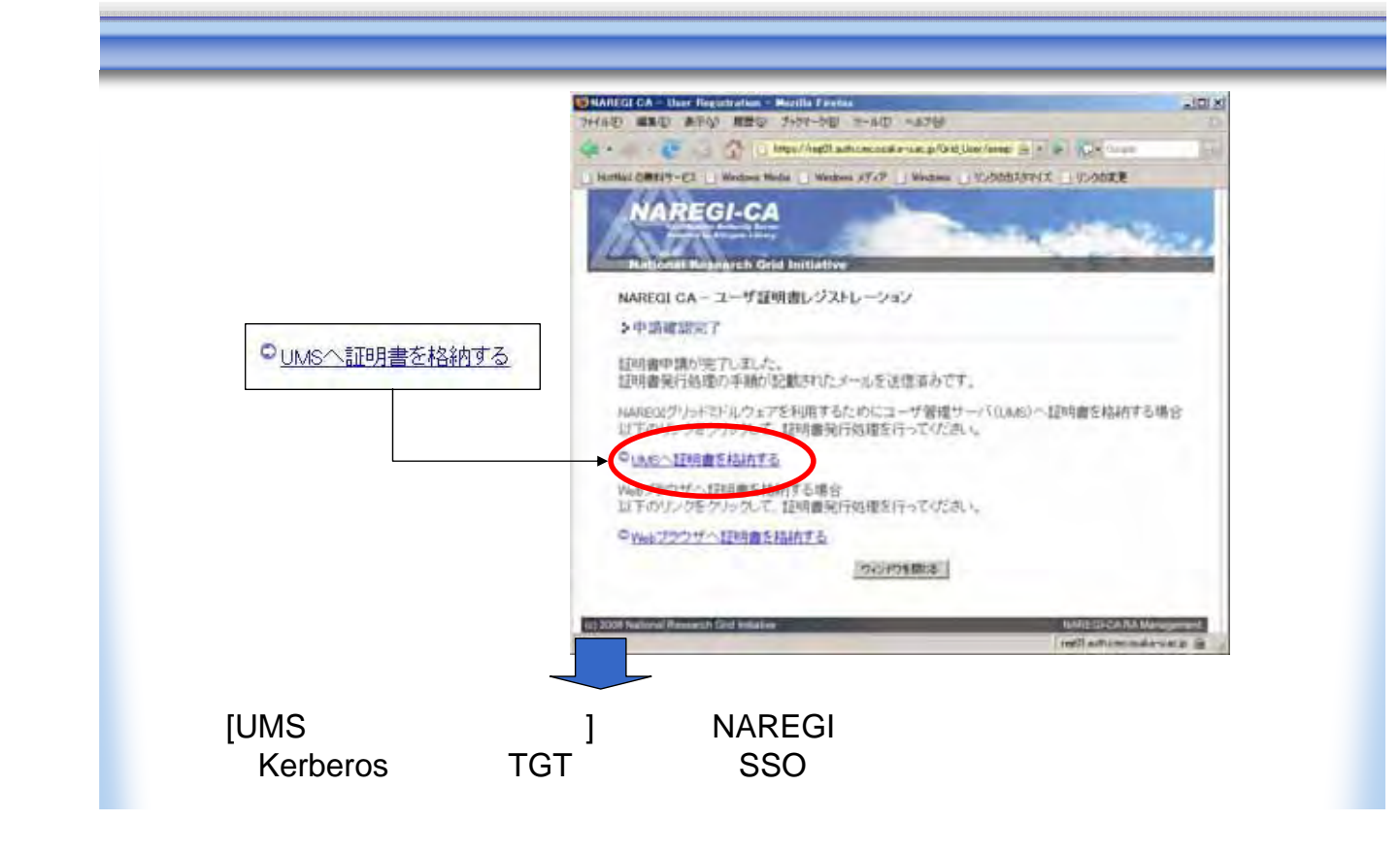

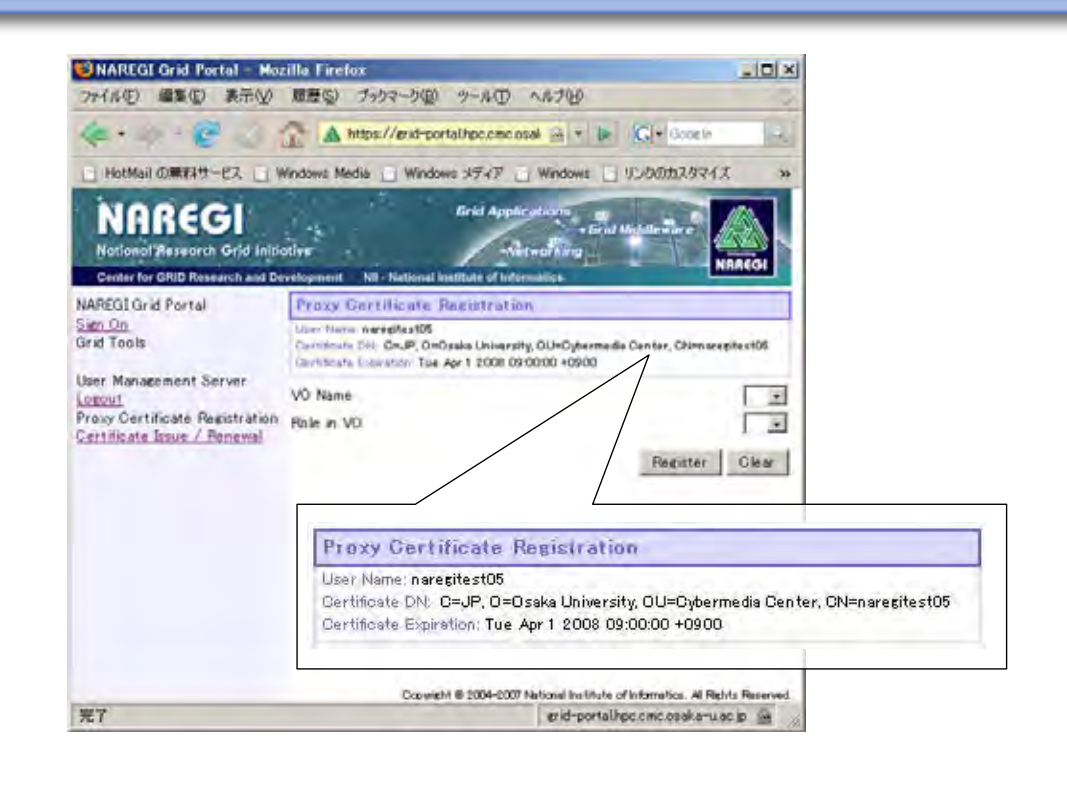

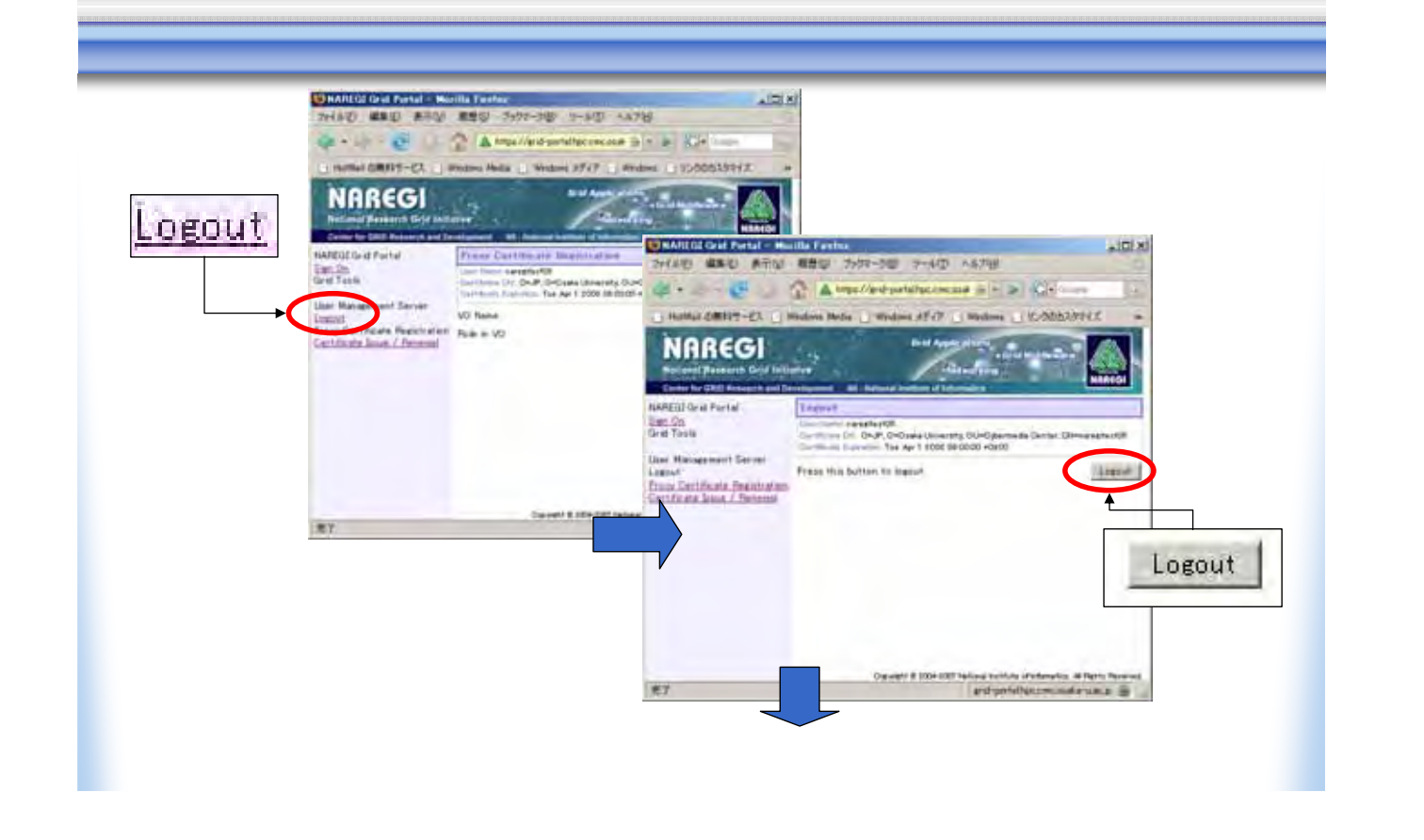

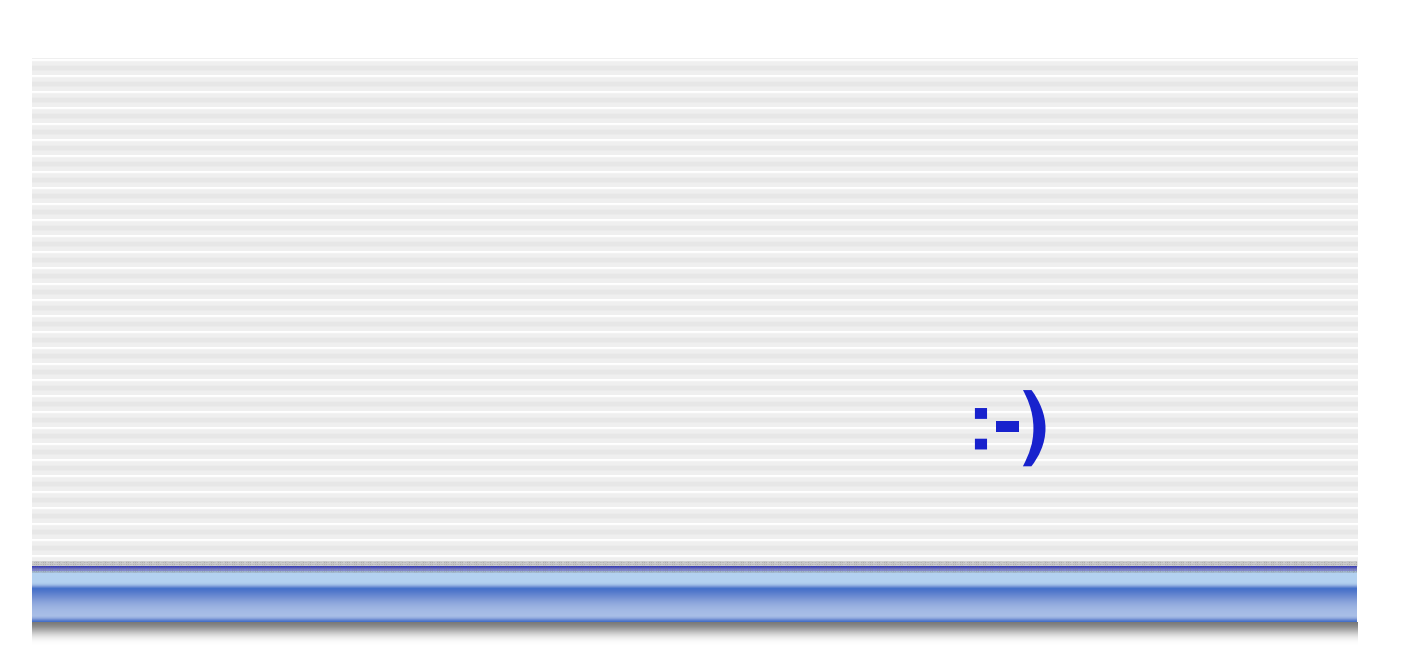

### Demonstration

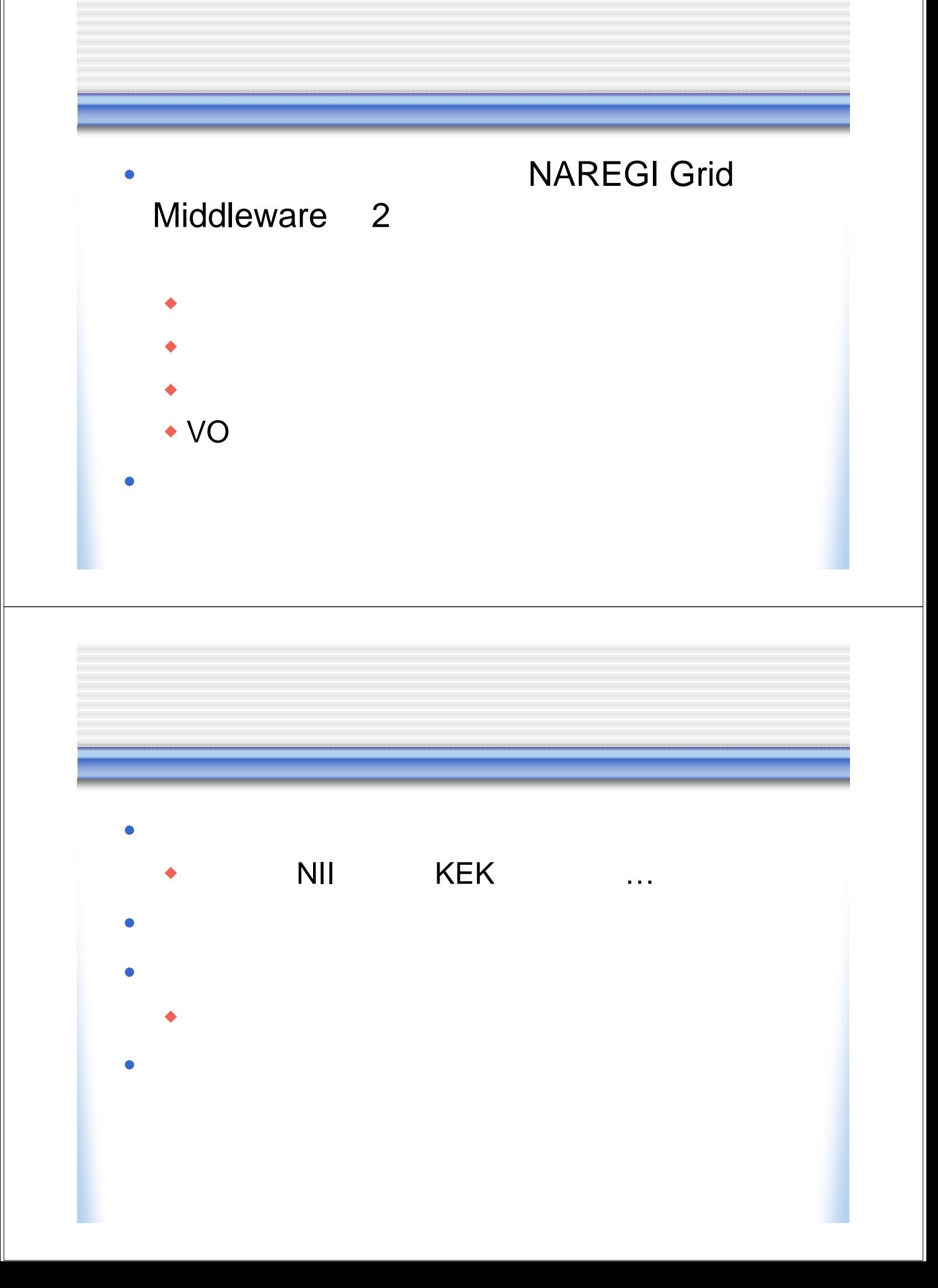